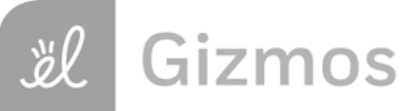

Name: Date:

## **Student Exploration: Classifying Quadrilaterals**

**Vocabulary:** isosceles, kite, parallelogram, quadrilateral, rectangle, rhombus, square, trapezoid

**Prior Knowledge Questions** (Do these BEFORE using the Gizmo.)

- 1. Kim's family just adopted a Dachshund. They already have a German Shepherd.
	- A. How are the two animals the same?

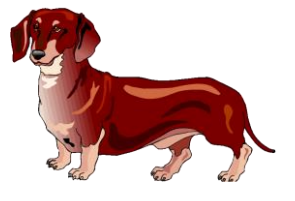

- B. How are the two animals different?
- 2. Michael has a turtle and a hamster. What do these animals have in common with Kim's

animals?

## **Gizmo Warm-up**

In the *Classifying Quadrilaterals* Gizmo, you can manipulate a variety of dynamic polygons, and name them based on the conditions you put on them.

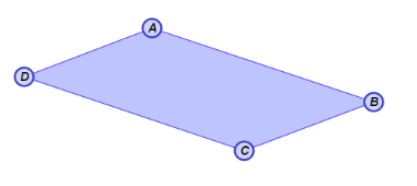

1. With **Quadrilateral** and **None** selected, drag the vertices to create several **quadrilaterals**. What seems to always be true about a quadrilateral? (Fill in the blanks below.)

A quadrilateral is a measured with sides.

2. You can select **Show angle measure tool** to open a Gizmo protractor, and **Show ruler** to open a Gizmo ruler. Attach the "donuts" to points, as shown to the right.

Create a variety of quadrilaterals. Use the Gizmo protractor to measure all angles of each quadrilateral.

What is the sum of the angle measures of a quadrilateral?

 $\omega$ 

 $\bigcirc$ 

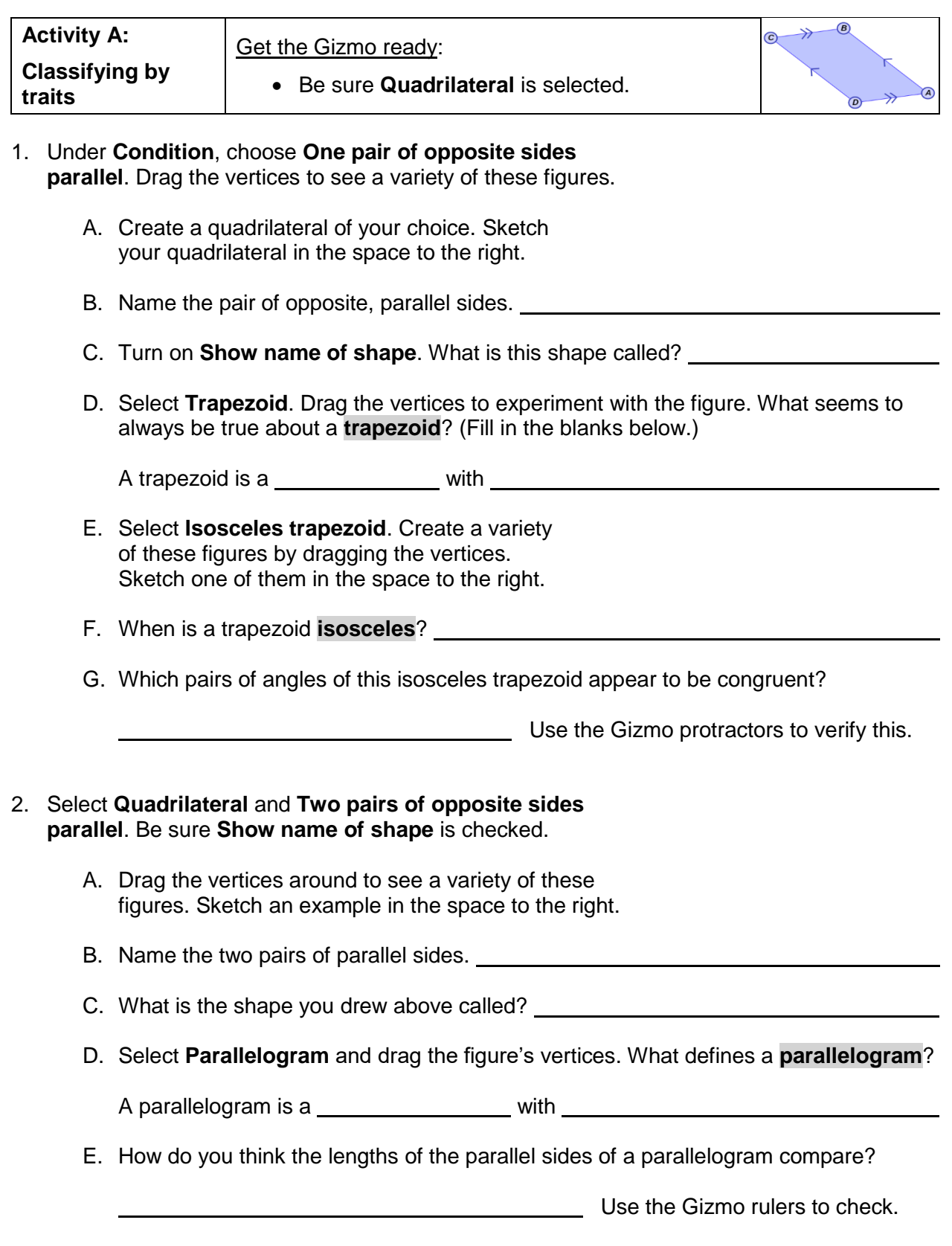

## **(Activity A continued on next page)**

yl

## **Activity A (continued from previous page)**

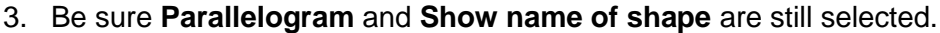

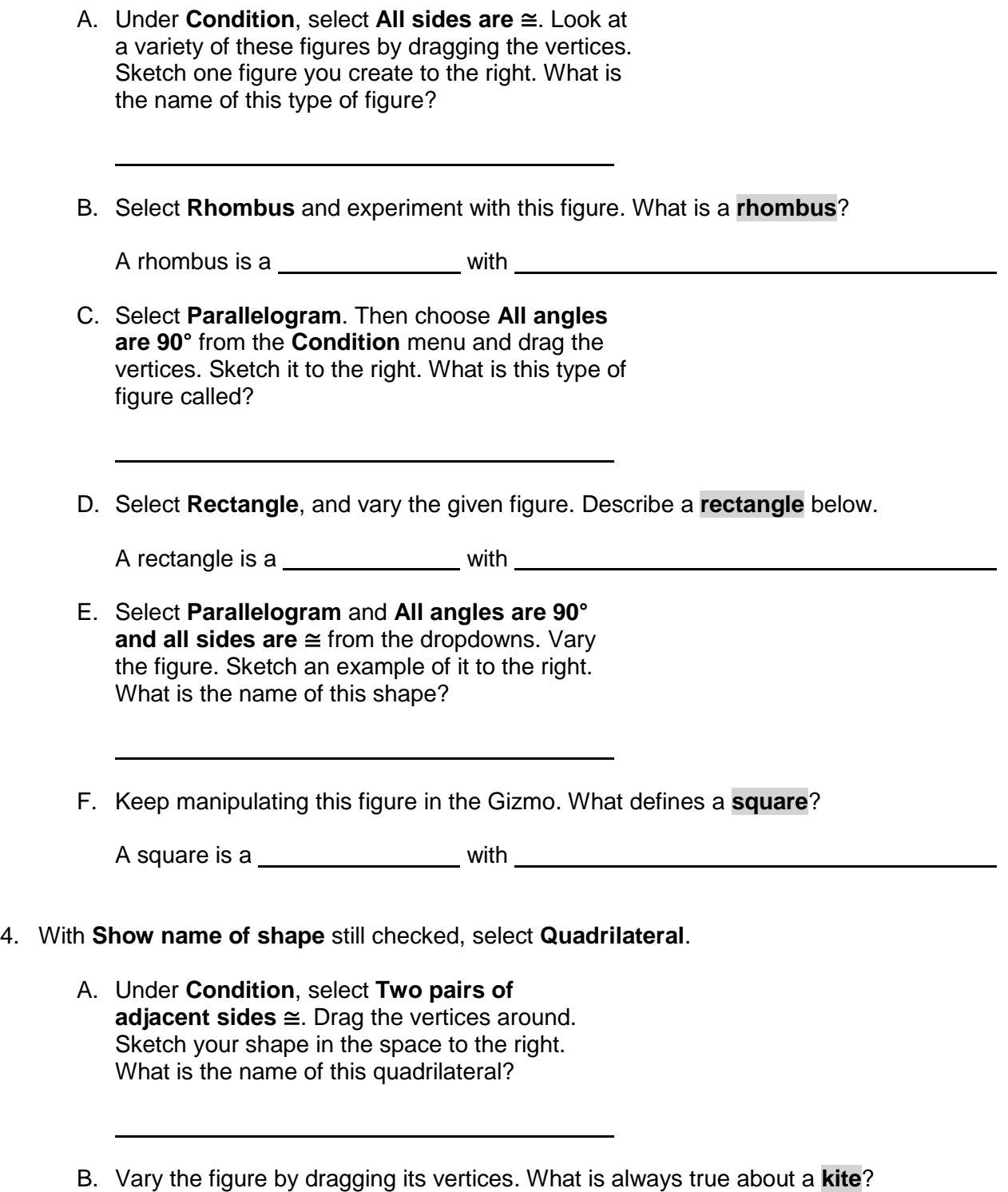

A kite is a with

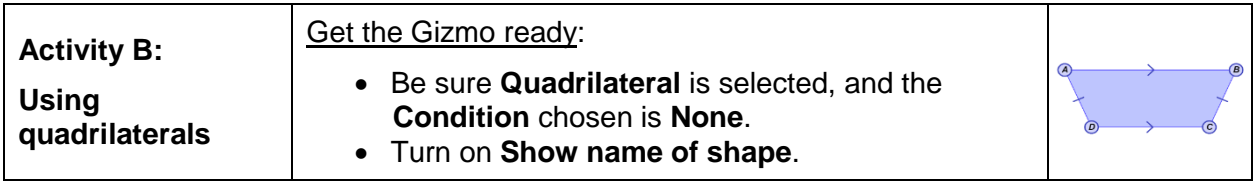

1. Fill in the first blank with *always*, *sometimes*, or *never* to form a true statement. Then explain your answer, and check each one in the Gizmo.

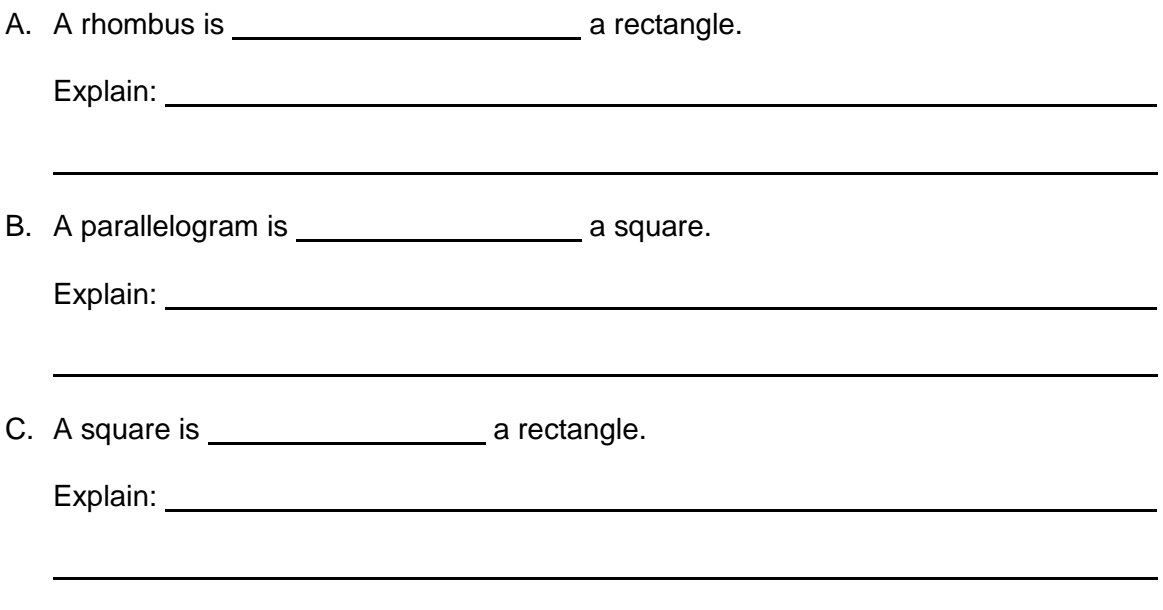

- 2. Find the value of *x* for each quadrilateral. Show all of your work.
	- A. Each side of a square is  $(x + 5)$ units long. The perimeter of the square is 52 units.

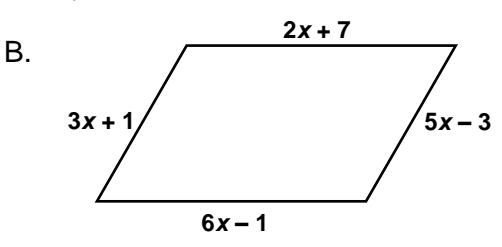

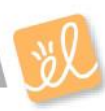